## **Dokumentationsumfang und Bearbeitungsstand**

## **Dokumentationsumfang**

Setzen Sie die Kapitel, zu denen Sie nichts dokumentieren wollen, von "Offen" auf "Nicht relevant".

## **Bearbeitungsstand**

Wählen Sie aus der Liste den aktuellen Bearbeitungsstand aus oder geben Sie einen eigenen Bearbeitungsstand ein.

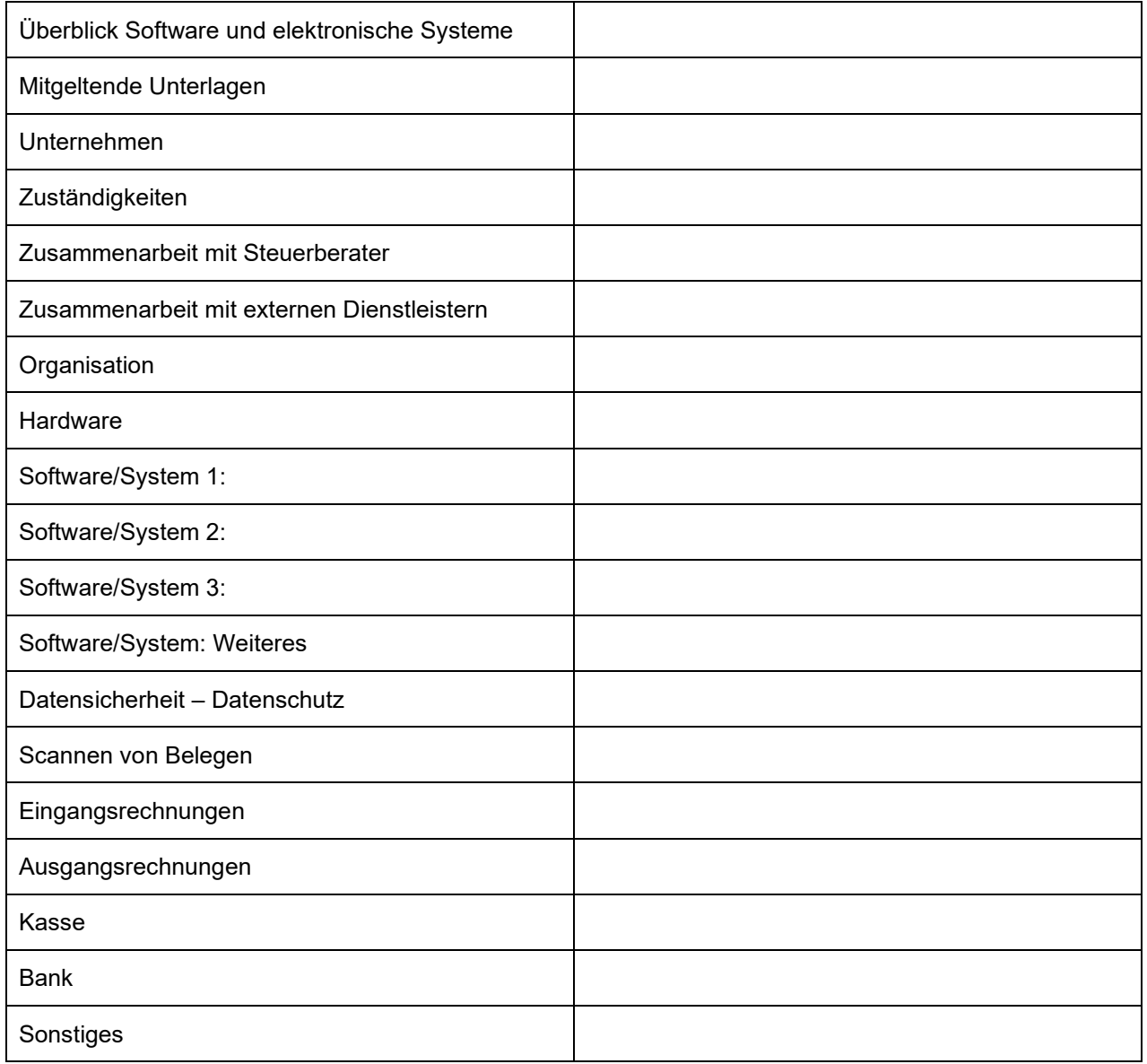

W